# Overly Detailed Unity Install Instructions

#### What we are doing....

Go to <a href="https://unity.com/">https://unity.com/</a>

Click the "Get started"

It downloads the Unity hub 2.0.2

Do the default install of Unity 2018.3.14f1

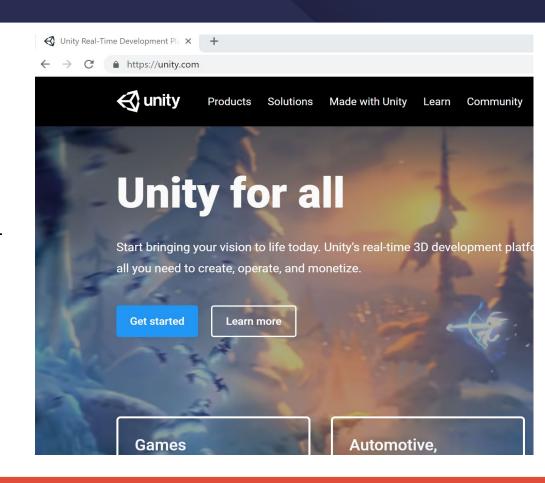

#### Pick Personal

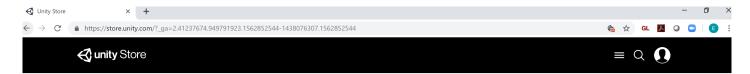

### Whether you're a professional team or freelancer, a hobbyist, or a total beginner, there's a Unity plan for you.

Not sure which to choose? Let us suggest an option for you.

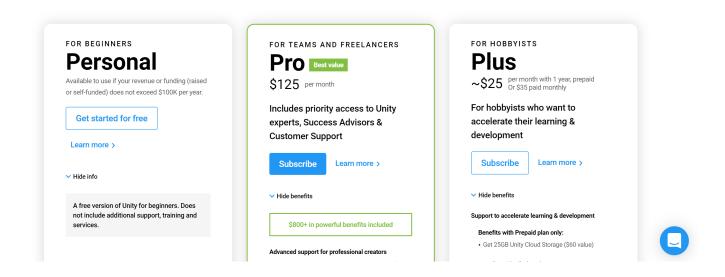

#### Pick New Users

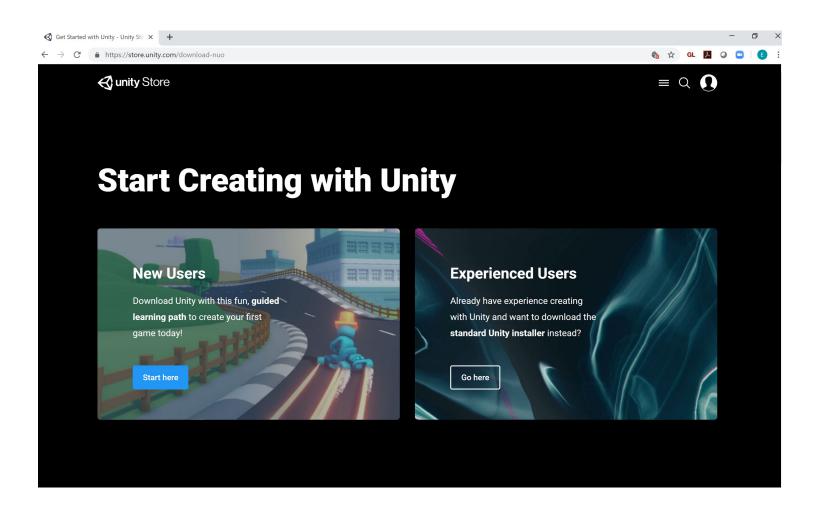

#### Agree

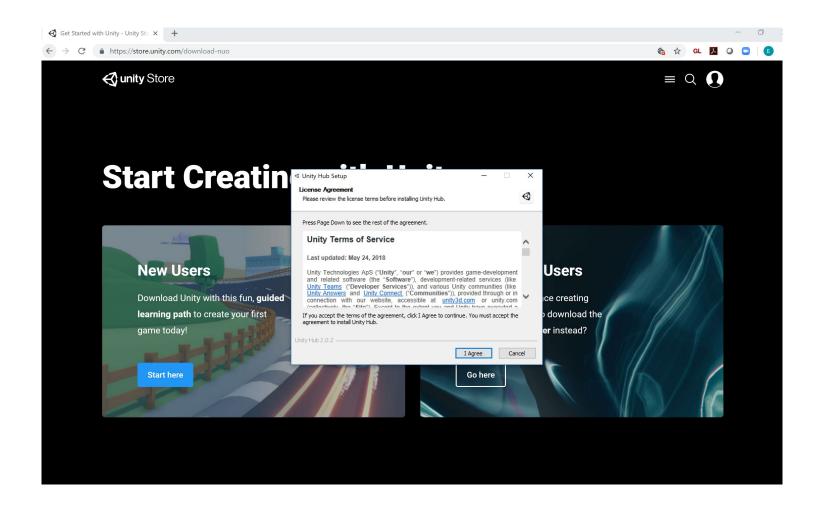

#### Install

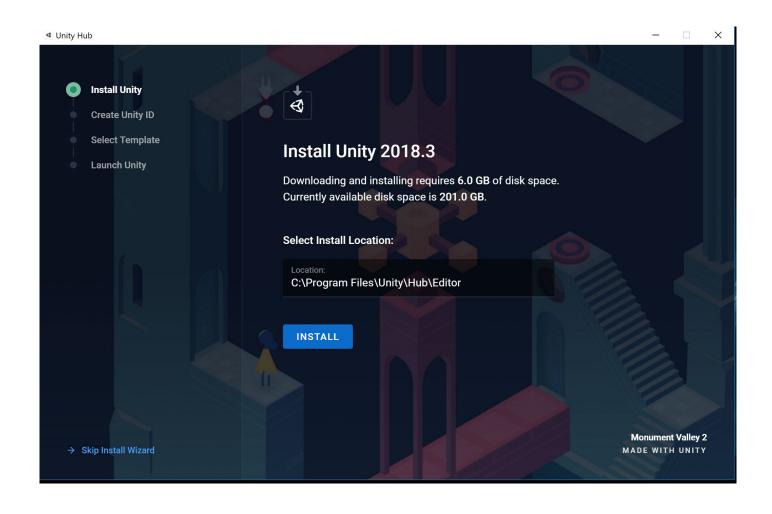

#### Pick Karting

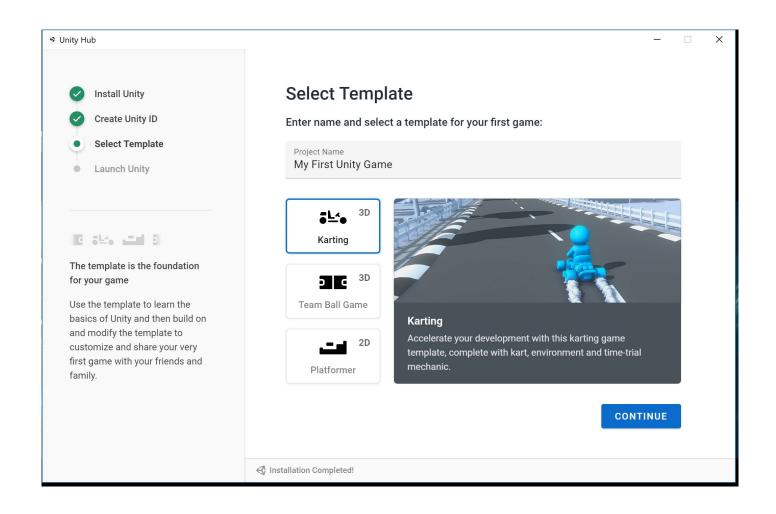

## 工

# GREAT MINDS THINKS THINKS ILLINOIS